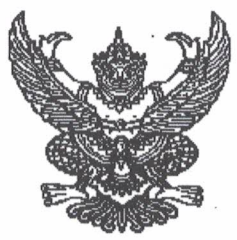

# คำสั่งโรงเรียนหนองไผ่ ที่ M / ๒๕๖๓

เรื่อง แต่งตั้งคณะกรรมการดำเนินการจัดกิจกรรม "ครอบครัวไผ่ทอง"

ด้วยโรงเรียนหนองไผ่ กำหนดจัดกิจกรรม "ครอบครัวไผ่ทอง" ขึ้นในวันศุกร์ที่ ๑๐ มกราคม ๒๕๖๓ เพื่อเป็นขวัญและกำลังใจในการปฏิบัติงาน สร้างความสามัคคีในองค์กรและมอบความสุขต้อนรับปีใหม่

เพื่อให้การจัดกิจกรรมเป็นไปด้วยความเรียบร้อย บรรลุตามวัตถุประสงค์ อาศัยอำนาจตามความ ในมาตรา ๒๗ แห่งพระราชบัญญัติระเบียบข้าราชการครูและบุคลากรทางการศึกษา พ.ศ. ๒๕๔๗ ให้ไว้ ณ วันที่ ๒๔ ธันวาคม พ.ศ. ๒๕๔๗ จึงแต่งตั้งข้าราชการครู พนักงานราชการ ครูอัตราจ้าง ลูกจ้างประจำ ลูกจ้างชั่วคราว ปฏิบัติหน้าที่ ดังนี้

### ๑.คณะกรรมการที่ปรึกษา

<u>มีหน้าที่</u> ให้คำปรึกษา คำแนะนำ และอำนวยความสะดวกในการจัดกิจกรรมให้สำเร็จลุล่วงตามวัตถุประสงค์ ประกอบด้วย

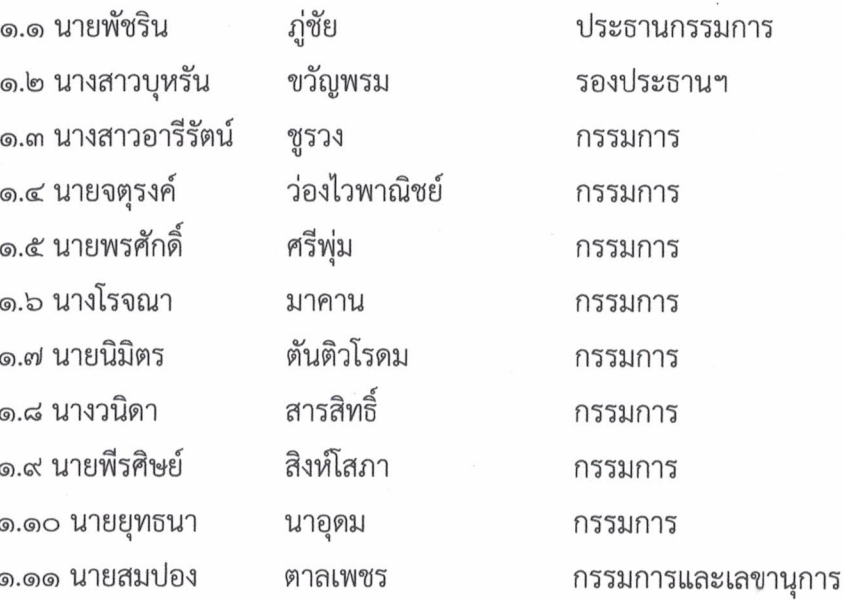

#### ๒. คณะกรรมการดำเนินการ

<u>มีหน้าที่</u> ดำเนินการจัดกิจกรรม ประสานคณะกรรมการฝ่ายต่างๆให้การจัดกิจกรรมเป็นไปด้วยความเรียบร้อย ประกอบด้วย

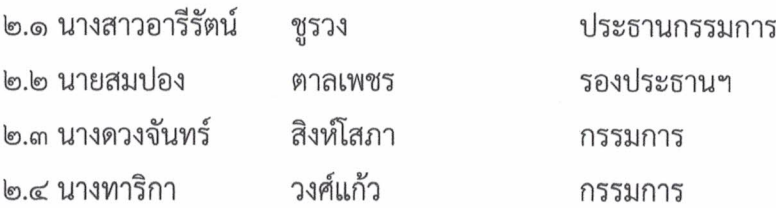

/๒.๕ นายนิรุตต์...

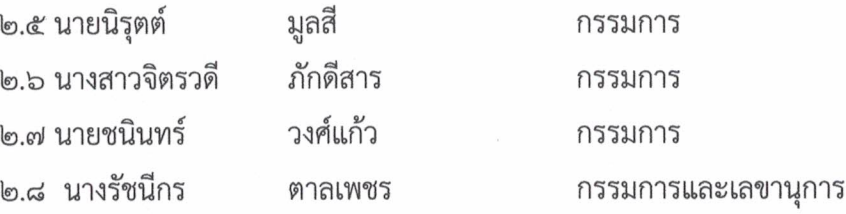

### ๓. คณะกรรมการจัดหาของขวัญ

<u>มีหน้าที่</u> จัดหา จัดซื้อของขวัญสำหรับคณะครูและบุคลากรทางการศึกษา จัดทำฉลากสำหรับจับของขวัญ ประสานคณะกรรมการฝ่ายพิธีการเพื่อจับฉลากและมอบของขวัญ ประกอบด้วย

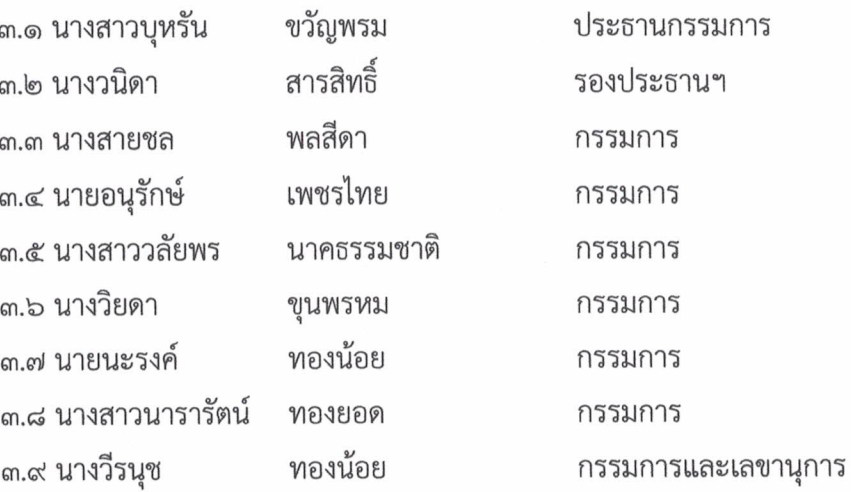

## ๔. คณะกรรมการฝ่ายจัดสถานที่

<u>มีหน้าที่</u> จัดตกแต่งสถานที่ จัดทำเวที ตกแต่งฉาก เวที ประดับแสง สี ติดตั้งเครื่องเสียง จัดโต๊ะวางของขวัญ ประกอบด้วย

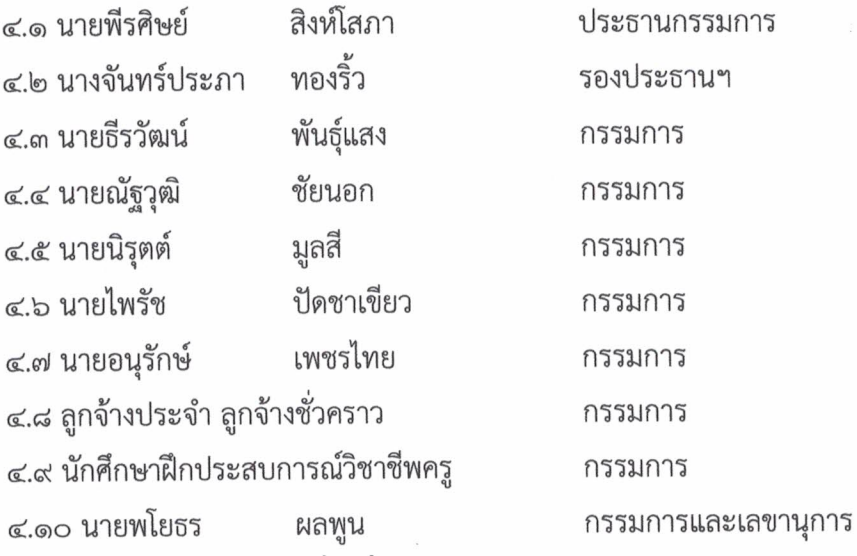

# ๕. คณะกรรมการฝ่ายอาหารและเครื่องดื่ม

๕.๓ นางรัชนีกร

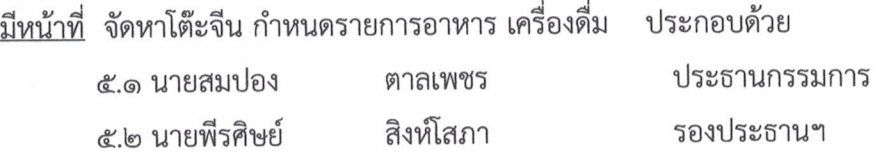

ตาลเพชร

/๕.๔ นางทาริกา...

กรรมการ

## ๙. คณะกรรมการฝ่ายบันทึกภาพ

<u>มีหน้าที่</u> บันทึกภาพนิ่งและภาพเคลื่อนไหวตลอดงาน ประกอบด้วย

 $\overline{a}$ 

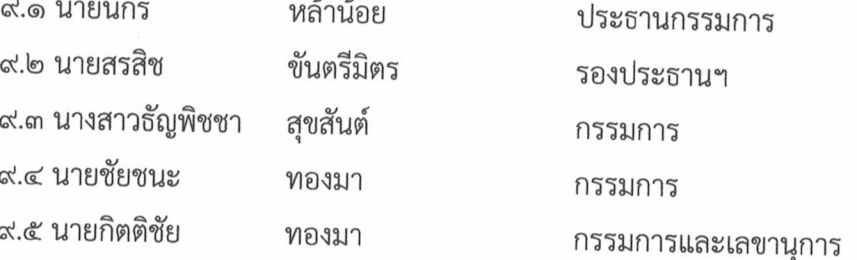

#### ๑๐. คณะกรรมการฝ่ายประเมินผล

<u>มีหน้าที่</u> ประเมินผลการจัดกิจกรรม และจัดทำรูปเล่มเสนอผู้อำนวยการโรงเรียน ประกอบด้วย

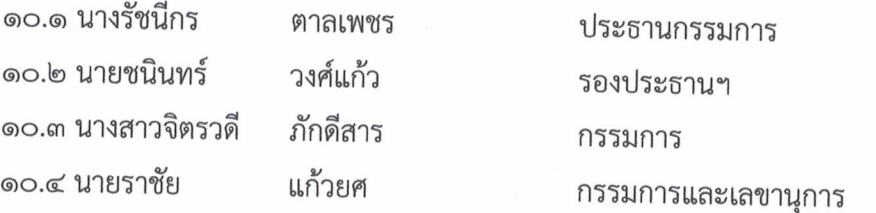

ให้ผู้ที่ได้รับการแต่งตั้งปฏิบัติหน้าที่ด้วยความเรียบร้อย มีประสิทธิภาพและบังเกิดผลดี แก่ทางราชการ

สั่ง ณ วันที่ 2 มกราคม พ.ศ. ๒๕๖๓

ลงชื่อ

(นายพัชริน ภู่ชัย) ผู้อำนวยการโรงเรียนหนองไผ่